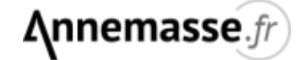

# **Objets trouvés**

Le service Tranquillité publique a pour vocation de centraliser, identifier, enregistrer et suivre l'ensemble des objets perdus.

Les objets en questions peuvent être remis au service par la Police Municipale, la Police Nationale, les services municipaux ou même les particuliers.

### **Le service des objets trouvés**

vous accueille dans les locaux de la Police Municipale aux horaires d'ouverture suivants :

Le lundi :

Du mardi au vendredi :

9h00 à 12h00 / 14h00 à 17h00 9h00 à 12h00 / 13h30 à 17h00

### **Comment signaler un objet égaré ?**

Vous avez la possibilité de nous signaler la perte d'un objet en suivant ce [lien.](https://www.espace-citoyens.net/annemasse/espace-citoyens/Demande/NouvelleDemande/TP_PM/SIGN_PERTE)

Si l'objet en question nous a été rapporté, nous vous en informerons.

### **Comment récupérer son objet égaré ?**

Pour récupérer son bien, l'usager devra prouver son identité.

Pour les téléphones portables, le N° IMEI ou de carte SIM ou facture d'achat seront exigés pour la restitution. Pour récupérer des objets de type vélos ou encore bijoux, une description précise, des factures ou des photographies des objets perdus seront demandées.

Si le propriétaire ne peut pas se déplacer, il peut désigner une personne de son choix pour récupérer l'objet, munie d'une procuration et de sa propre pièce d'identité.

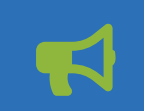

Par mesure d'hygiène, les denrées périssables, les objets et vêtements souillés ou encore les objets cassés ne sont pas conservés.

## **Catégories**

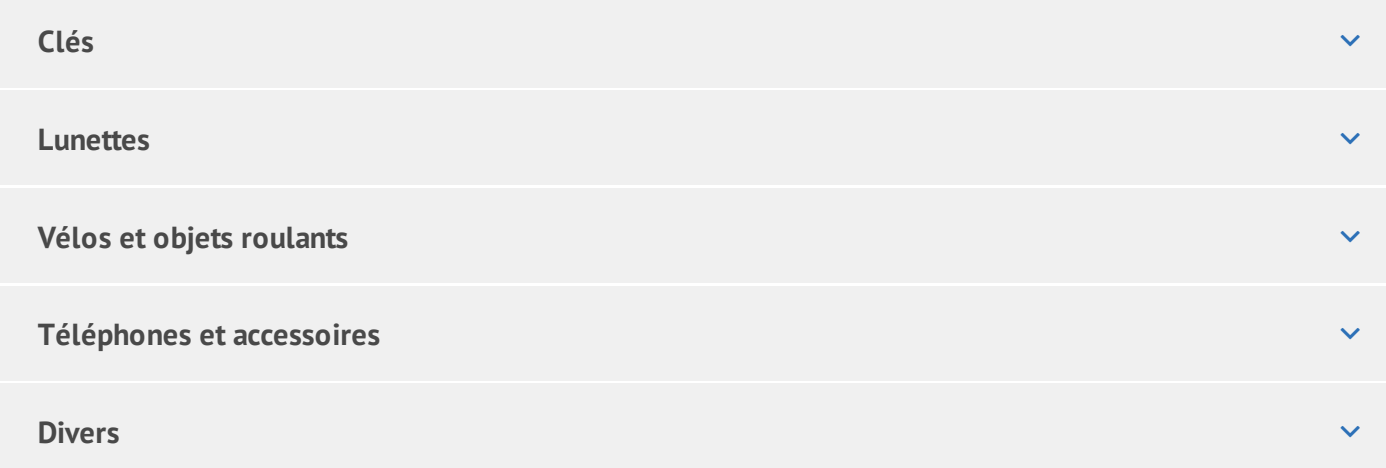

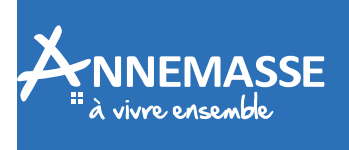

**MAIRIE D'ANNEMASSE** BP 530 74107 Annemasse cedex  $$^{9}$  [04](tel:0450950700) 50 95 07 00

des cook Ce site utilise des cookies et vous donne le contrôle sur ce que vous souhaitez activer<br>.

 $\sim$  OK, tout accepter Personnaliser